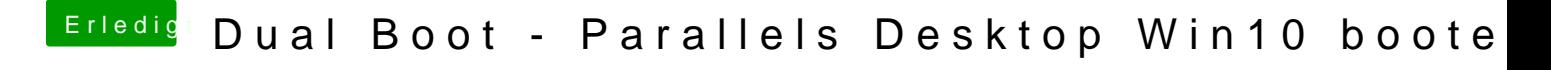

Beitrag von umax1980 vom 12. März 2019, 11:51

Wie läuft Windows in Paraells? Kann man damit arbeiten?